*NIC 28-04: INVERSIONES EN ASOCIADAS NIC 32 & 39: INSTRUMENTOS FINANCIEROS CIRCULAR CONJUNTA 009 DE 1996 – SUPERSOCIEDADES CIRCULAR CONJUNTA 013 DE 1996 – SUPERVALORES*

**CONCEPTO:**

Las inversiones son toda clase de colocaciones de dinero, representadas en títulos valores y demás documentos, con el fin de obtener rentas fijas o variables, mantener una reserva secundaria de liquidez, de controlar otros entes o de asegurar el vínculo con éstos. [Dinámica decreto 2650/93, Grupo Inversiones].

# *MÉTODO DE PARTICIPACIÓN*

**Método de Participación:** Es el procedimiento contable según el cual la inversión se contabiliza por su costo de adquisición, el cual incluye los gastos en que se haya incurrido para adquirirla, tales como comisiones, honorarios, etc., registrando los resultados de la sociedad emisora con cargo o abono a la inversión, aumentándola o disminuyéndola en proporción al interés participante, según sea utilidad o pérdida, abonando la inversión con los dividendos decretados con cargo a la cuenta Dividendos por Cobrar. La contrapartida de los movimientos de la cuenta 12, derivados de los resultados de la Emisora son las cuentas de resultados [Nic. 28, num 2,4; 11]. Por este método se deben contabilizar las inversiones que convierten al inversionista en matriz o controlante del ente emisor.

En la contabilización de este método se presentan variadas situaciones, las cuales se pueden segregar en las siguientes:

- 1) Adquisición de las acciones
- 2) Resultados de la sociedad emisora
- 3) Decreto de dividendos por parte de la emisora Pago
- 4) Dividendos decretados y no pagados en la fecha de adquisición.
- 5) Existencia de Acciones Preferentes.
- 6) Estados Financieros Consolidados

P2. Material de Apoyo 1

- 7) Conversión de Estado Financieros
- 8) Disminución del Activo neto de la Subordinada por debajo del costo histórico de la inversión en la fecha de adquisición.

**1. ADQUISICIÓN DE LAS ACCIONES DE INTERÉS MAYORITARIO**

### Tratamiento Contable

• Se debita la cuenta 1205xx por el costo de la inversión, el cual incorpora todos los emolumentos incurridos para la adquisición, tales como comisiones, representación, impuestos, etc. , con crédito a un medio de pago

**Ejemplo 1**. En el mes de junio de 2012, la Sociedad INVERSORA S.A., adquiere en la bolsa de valores, 10.000 de las 16.000 acciones que integran el capital de EMISORA S.A. a un costo unitario de \$10.000 cada una, pagando una comisión del 2%. Se pide: liquide y registre la adquisición.

#### Liquidación:

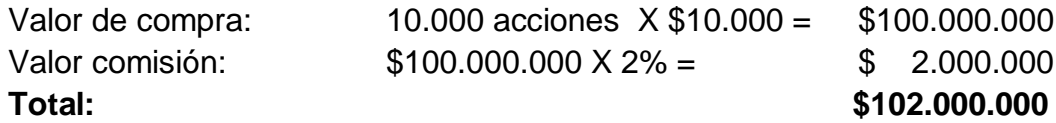

#### Registro:

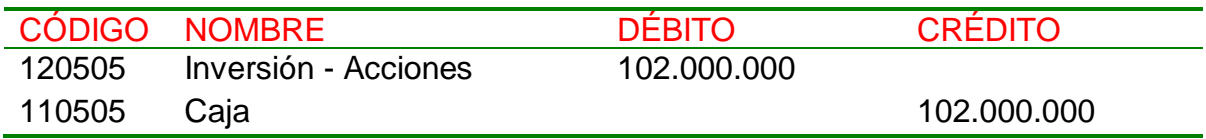

### **2. RESULTADOS DE LA SOCIEDAD EMISORA**

### Tratamiento Contable

• Al cierre del ejercicio contable debe reconocerse los resultados obtenidos en la Emisora en proporción al porcentaje de participación mayoritaria, afectando la cuenta de inversiones y la correspondiente cuenta de resultados, Ingreso Método de participación (4218) - Pérdidas Método de Participación (5275).

**Ejemplo 1a**. La Sociedad Emisora obtuvo utilidades durante el año por valor de 20.000000. Se pide, realice el registro correspondiente a la Inversora.

Reconocimiento de Resultados en Subordinada (a):

Cálculo del Resultado Participante: (10.000/16.000) X \$20.000.000 = \$12.500.000

#### Registro:

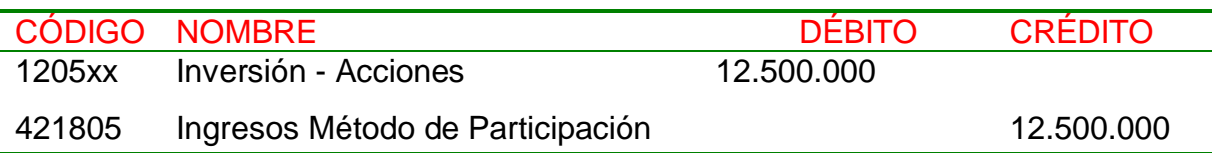

#### Presentación en el Balance:

1 Activo 12 inversiones  $$114.500.000$ 

**Ejemplo 1b**. La Sociedad Emisora obtuvo pérdidas durante el año por valor de 10.000000. Se pide, realice el registro correspondiente a la Inversora.

Reconocimiento de Resultados en Subordinada (b):

Cálculo del Resultado Participante: (10.000/16.000) X \$10.000.000 = \$6.250.000

#### Registro:

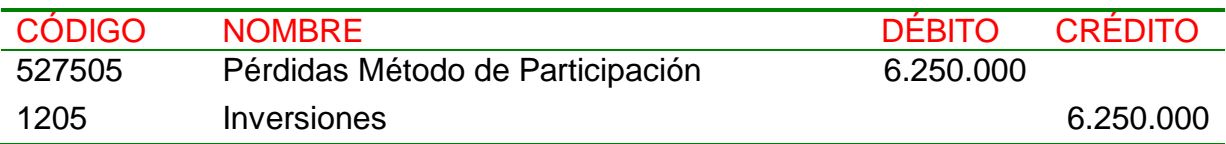

Presentación en el Balance:

1 Activo 12 inversiones  $$95.750.000$ 

**Explicación**: la inversión se adquirió por \$102 millones y disminuyó con la pérdida en \$6.250.000, quedando un saldo de \$95.750.000

# **3. DECRETO DE DIVIDENDOS EN LA SOCIEDAD EMISORA**

# Tratamiento Contable

• Los Dividendos constituyen un consumo de las utilidades para la sociedad Inversora por lo que su registro disminuye el saldo de la inversión, acreditando la cuenta 1205 con cargo a la cuenta 1345 [Dividendos por cobrar], la cual se agota con el recibo posterior de los dividendos.

**Ejemplo 1**. La sociedad Emisora decreta dividendos en marzo de 2013 a razón de \$500 por acción, pagaderos en efectivo a partes iguales el 30 de junio y el 30 de septiembre de 2013. La Inversora posee 10.000 de las 16.000 acciones en circulación.

#### Registro del decreto:

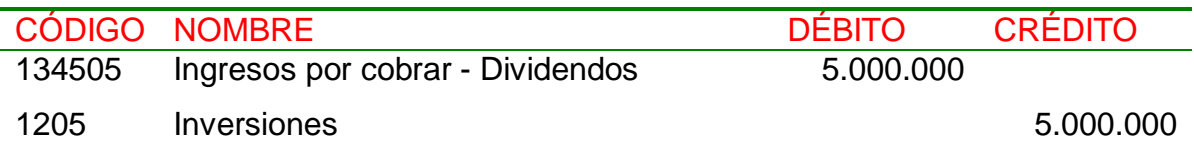

### Registro de los dos cobros:

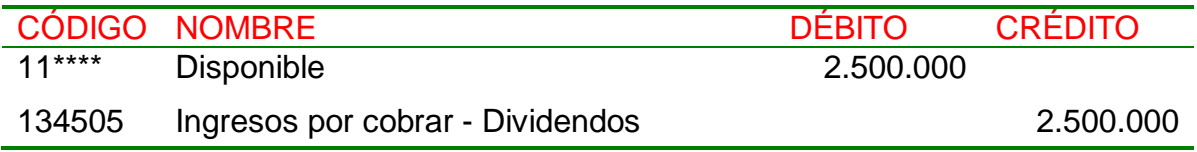

### **4. DIVIDENDOS DECRETADOS Y NO PAGADOS EN LA ADQUISICIÓN**

# Tratamiento Contable

• Al adquirir acciones con Dividendos Decretados pendientes de cobro, la inversora reconoce la cuenta por cobrar [1345], disminuyendo en ese monto el valor lde la inversión, con abono a un medio de pago.

**Ejemplo 1**. En el mes de Abril de 2014, la Sociedad INVERSORA S.A., adquiere 10.000 de las 16.000 acciones que integran el capital de EMISORA S.A. a un costo unitario de \$10.000, pagando una comisión de \$2.000000. Se pide: liquide y registre la adquisición, teniendo en cuenta que en Marzo de 2014 EMISORA decretó dividendos a razón de \$500 por acción, pagaderos en efectivo el 30 de septiembre del mismo año.

#### Registro de la compra:

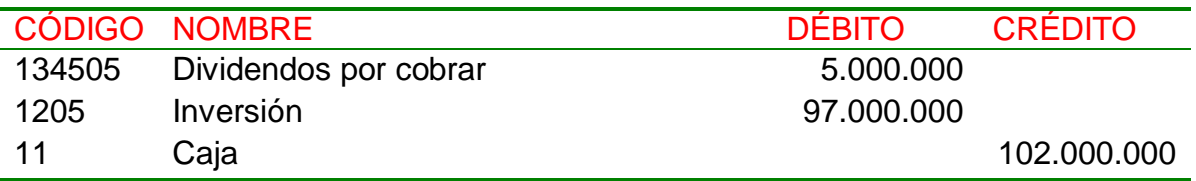

Registro del Cobro:

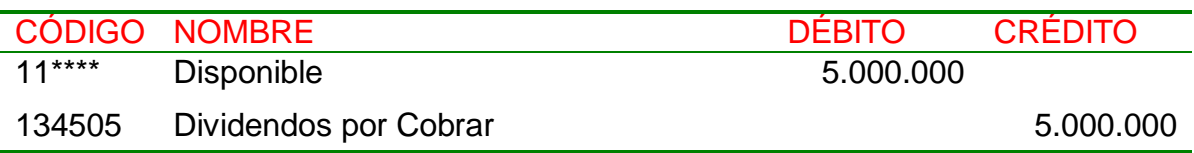

Presentación en el Balance:

1 Activo

12 inversiones **\$97.000.000** 

**Explicación**: la inversión se adquirió por \$102 millones menos \$5 millones que se recuperan con Dividendos ganados cuando no se tenía propiedad de las acciones, quedando la inversión en \$97.000.000.

# **1. EXISTENCIA DE ACCIONES PREFERENTES**

### Tratamiento Contable

• Ante la existencia de acciones privilegiadas, el interés participante se reduce a los resultados derivados de las acciones comunes, con cargo o abono a las cuentas de resultados; el resultado atribuible a las acciones preferentes se registra en las cuentas patrimoniales de la Inversora.

Para determinar los valores que se deben aplicar a los resultados y al patrimonio, es necesario calcular el interés participante proporcional a las acciones comunes, disminuyendo las acciones privilegiadas del capital de la Matriz en la subordinada y del capital de la subordinada misma, así:

$$
IPC = \frac{Km - Ap}{Ks - Ap}
$$

P2. Material de Apoyo 6

Donde,

- *IPC: Interés participante por acciones comunes*
- *Km: Capital Matriz [Acciones suscritas y pagadas por la Matriz en la Subordinada]*
- *Ks: Capital de la Subordinada [Acciones suscritas y pagadas de la Subordinada]*
- *Ap: Acciones con Dividendo Preferencial*

Para el cálculo se pueden presentar dos casos:

- 1) Que la compra incluya acciones privilegiadas proporcionales
- 2) Que la compra NO incluya acciones privilegiadas proporcionales
- 1. La compra incluye acciones privilegiadas proporcionales

En este caso, se obtiene un porcentaje de acciones privilegiadas equivalente a la porción existente de capital en acciones privilegiadas, con lo cual, el interés participante común es el mismo que si no hubiera acciones privilegiadas.

**Ejemplo 1**. En el mes de Abril de 2014, la Sociedad INVERSORA S.A., adquiere 10.000 de las 16.000 acciones que integran el capital de EMISORA S.A. a un costo unitario de \$10.000, pagando una comisión de \$2.000000. El 10% de las acciones son privilegiadas y la adquisición se realizó con acciones preferentes proporcionales. Se pide: liquide el interés participante común.

$$
IPC = \frac{Km - Ap}{Ks - Ap} = \frac{10.000 - 1.000}{16.000 - 1.600} = \frac{9.000}{13.400} = 62.5\%
$$

Claramente, el interés participante es equivalente al caso en el cual no existen acciones privilegiadas:

$$
IPC = \frac{Km - Ap}{Ks - Ap} = \frac{10.000 - 0}{16.000 - 0} = \frac{10.000}{16.000} = 62.5\%
$$

P2. Material de Apoyo 7

Los resultados de la subordinada son reconocidos por la Inversora como si no hubiera acciones privilegiadas; una utilidad de \$20 millones en la subordinada origina un resultado participante de \$12.500.000 en la Inversora y una pérdida de \$10 millones en la subordinada origina un resultado participante de \$6.250.000 en la Inversora, tal como se había calculado en el primer ejemplo, numeral 2 de esta guía.

# 2. La compra NO incluye acciones privilegiadas proporcionales, sólo se restringe a acciones comunes

En este caso, se calcula el IPC, porcentaje que se aplica al resultado de la subordinada para obtener el Ingreso por el Método de Participación [Cuenta 421805]; la diferencia del IPC con el porcentaje de participación en la subordinada [Acciones adquiridas / Acciones en circulación] es el porcentaje que se aplica a los resultados de la subordinada para determinar el monto correspondiente a Superávit Método de participación [Cuenta 3225].

**Ejemplo 1**. En el mes de Abril de 2014, la Sociedad INVERSORA S.A., adquiere 10.000 acciones comunes de las 16.000 acciones que integran el capital de EMISORA S.A. a un costo unitario de \$10.000, pagando una comisión de \$2.000000. El 10% de las acciones son privilegiadas. Se pide: Realice en la matriz el registro de reconocimiento de resultados de la subordinada.

$$
IPC = \frac{Km - Ap}{Ks - Ap} = \frac{10.000 - 1.600}{16.000 - 1.600} = \frac{8.400}{14.400} = 58.33\%
$$

Ingreso método de participación: \$20.000.000 X 58,33% = \$11.666.000 Superávit método de participación:  $$20.000.000 \times 4,17\% = $834.000$ Total participación (10.000/16.000): \$20.000.000 X 62.5% = \$12.500.000

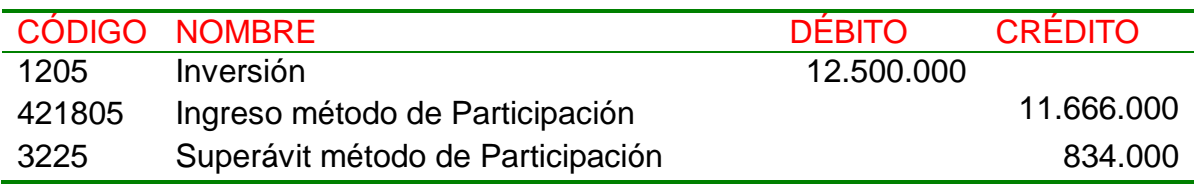

Registro Reconocimiento de la Utilidad: